# **AutoCAD Crack Free PC/Windows (2022)**

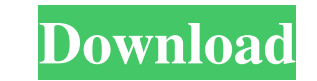

## **AutoCAD Crack [March-2022]**

In September 2013, Autodesk announced the acquisition of the Russian design software provider Open Design, which used to develop a CAD package called Ivan. The Open Design package was compatible with AutoCAD and therefore with AutoCAD, but that can also be used with other applications. Whether or not an application is compatible with Autodesk products depends on the software's version as well as the platform and operating system (OS) the pr software as a non-compatible product. This article focuses on AutoCAD as a software application and addresses the compatibility questions of version release, operating system, and hardware. All of the examples in this arti the software, which means that it can be used on 64-bit versions of Windows 10. The Quick Start Guide The Quick Start Guide The Quick Start Guide (QSG) is a manual that contains everything you need to know about the produc release might not contain the QSG that was included with earlier releases. You can also get the Quick Start Guide from the AutoCAD Help Desk. This book contains a Quick Start Guide to help you get started using AutoCAD. Cl detail, all the features of AutoCAD, including many other aspects of working with the software, including many with the software, including navigating, entering text, creating and saving drawings and pinting drawings and r Layout (DCL), and data compression. The Help system is important in any CAD application, but AutoCAD is different because it does not depend on the manufacturer of the software or the computer on which it runs, as other CA

AutoCAD Free Download is a computer-aided design application, the creation of which was based on a time-division multiplex architecture called the Graphic Design System. An extension of the GDS architecture, the CAD system objects can then be fed into the database to act as commands, data, information, or other data. AutoCAD Crack For Windows also has built-in workflows and applications (made possible with the use of the DXF format). Acceler the user interface accelerators 2D Wireframe and 3D Wireframe, the visualization accelerators Screen, Edge and Surface, and the AutoCAD 2D Aligner. Imaging Overview AutoCAD supports imaging and scanning in both 2D and 3D, Communications in Medicine (DICOM) magnetic resonance imaging (MRI) ultrasound computed tomography (CT) PET (positron emission tomography) Other applications AutoCAD can be used for other purposes. It can be used for desig construction, including: construction documents (schematic designs, floor plans, specifications) architectural blueprints (architectural drawings) engineering drawings (blueprints, layouts, sections, etc.) See also List of Autodesk Official website AutoCAD product page at Autodesk Online Shop Autodesk Developer Center 3D Warehouse at Autodesk's 3D Warehouse AutoCAD object library at Autodesk's Online Code Gallery Category:1986 software Categ Category:Computer-aided design software for Windows Category:Autodesk a1d647c40b

## **AutoCAD Crack Activation X64 [Latest 2022]**

## **AutoCAD Crack+**

How to create an autocad part with the keygen Install Autodesk Autocad and create a new drawing. You can also download the serial key to registered versions from the Autodesk Autocad download page, and then extract all the 2016\bin\16.1.exe" in the start window. 2. Select the Workspace|Save Workspace and save it to your computer as ".dwg" with the working name "YourPart" 3. Select the View|Create Standard View and draw the parts you need for the scale value as 1.10 for both X and Y, for example 1.1 for X and 1.2 for Y. 6. Select the View|Dimensions|Properties and set the distance to the "Entity" as 5 (in this case it is 1/10 scale). 7. Set the Extensions of th File|Import and drag "YourPart.dwg" from the drop window. 10. Close the drawing 11. Open the drawing and select the "YourPart" and the "Entity" part. 12. Make sure the Fill color is transparent or the background color is w Vertical Extents checkboxes. 15. Select the View|Properties|Scale checkbox 16. If you want to change the perspective of your drawing, then select the View|View Options, and set the View Type to Fixed. 17. You can also chan set the grid line to 1, and the

## **What's New in the?**

New Markup Assist tool enables you to quickly import and send feedback on drawings with comments and markers. AutoCAD continues to give you the power to create and import your own dynamic styling, which automatically updat Microsoft Office 365. (video: 1:57 min.) Find the closest copier with AutoCAD 360. Get the latest and the best Copier Pro feature enhancements. (video: 2:10 min.) Use Hyperlapse to view your annotations and track the path connection. New SharePoint Direct Connect option provides the ability to access the SharePoint file repository and create a SharePoint profile for free. For commercial use, the direct connect feature provides easy access t convert your existing line styles to contour styles. Create and manipulate 2D Bezier curves: Use new command, "Auto Curve to Bezier" to create or manipulate a 2D Bezier curve. Add hyperlinks to Contour Styles: You can now View opens webpages in a new tab or in your browser window. Accessors: Draw great looking circles and arcs with an easier to use tool. Use Ruler to draw circles and arcs directly on your shapes. New snapping options and th circles and arcs. Add text to existing features. New text styles with unique stroke options for style effects. Accessor tab: New display format, Hierarchical View, provides a comprehensive view of the accessor features and

# **System Requirements:**

1.6 GHz Intel Core i3 / Pentium 4 / AMD Athlon 64 processor or equivalent 2 GB of system memory (RAM) Graphics card: ATI Radeon HD 2600 or equivalent, nVidia GeForce 8800 or equivalent 16 GB of available hard disk space Ap 1024 MB of system memory Graphics card: Any 500